# **Pitchly**

# Create data-driven tombstones to win more new business

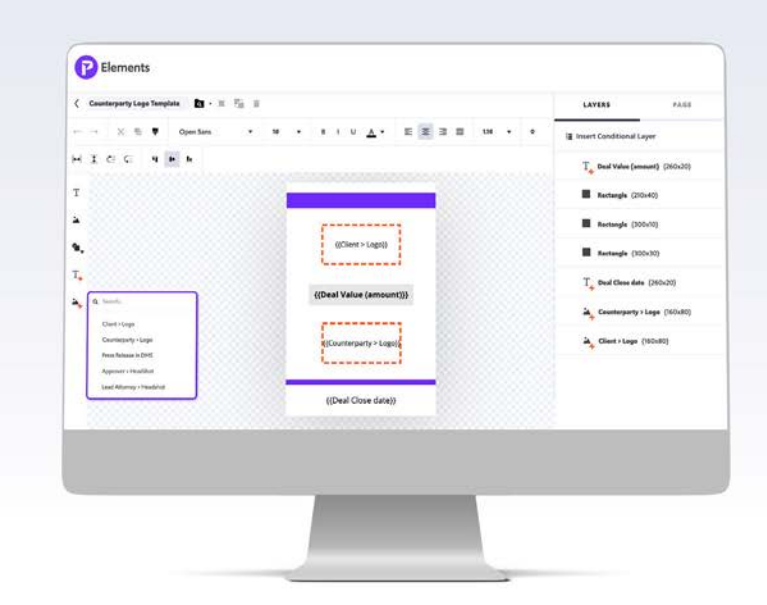

**"The first time we logged in, we were excited to pull together a page of tombstones in minutes."**

Stephanie Raven Business Development Assistant Choate

#### **Generate tombstones in minutes, not hours**

Creating a tombstone requires grabbing and sorting your existing data from multiple sources, formatting it with visual appeal and inserting it into a PowerPoint or Word document. If you're doing this manually, you could be overlooking content messaging optimizations and wasting valuable time that could be spent on strategic projects.

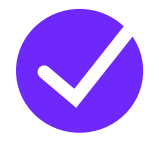

#### **Create a real-time connection to your data**

Take control, keep your data up-to-date and save time by centralizing your data.

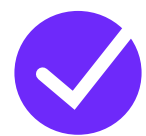

#### **Search, filter & segment data in seconds**

Pitchly serves as your integrated database across your different practice areas, matters and attorneys.

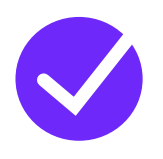

#### **Export to branded templates**

Select and export tombstones, deal and representation lists, and attorney CVs to the output of your choice.

## The Bottom Line?

The next generation Pitchly tombstone builder automates these tedious processes and saves your team *hours each week* for the strategic work that matters.

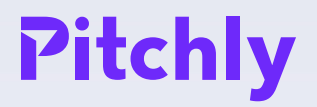

# Generate Tombstones in 5 Easy Steps

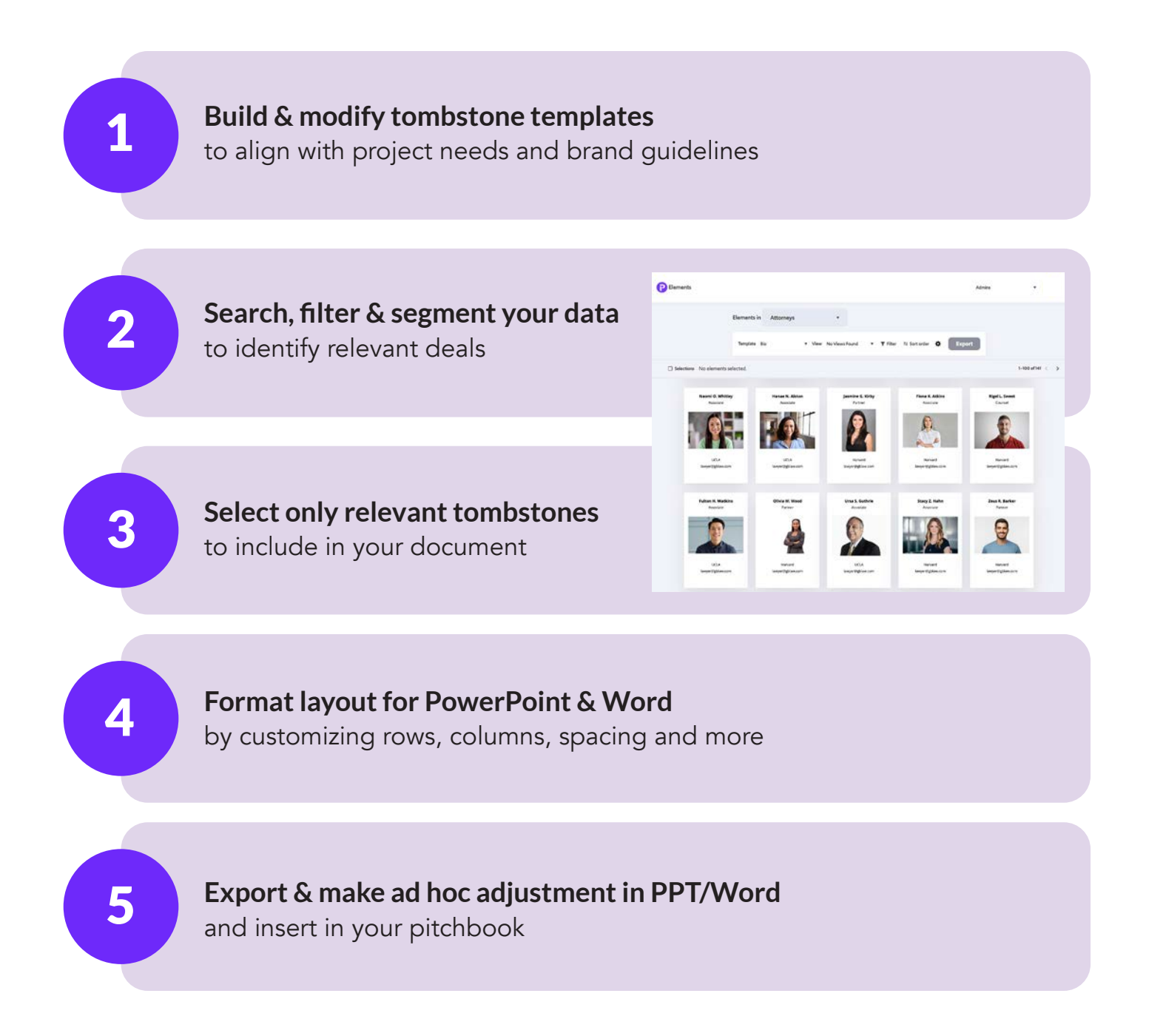

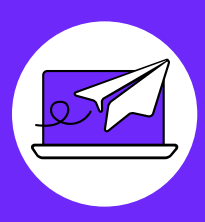

## Get Started Today

The future of work is data driven. Build tombstones with data and technology. To learn more or request a demo, visit us at **www.pitchly.com**.